How to add interface into Captive Portal Interface Association list via SNMP.

The OID of Captive Portal Interface Association list is as follows.

| Name    | cpIntfAssociationRowStatus                                                                                                    |
|---------|----------------------------------------------------------------------------------------------------|
| OID     | .1.3.6.1.4.1.171.10.73.50.38.1.4.1.1.3                                                                                                    |
| MIB     | DWSSERIES-CAPTIVE-PORTAL-MIB                                                                                                    |
| Syntax  | RowStatus                                                                                                    |
| Access  | read-create                                                                                                    |
| Status  | current                                                                                                    |
| DefVal  |                                                                                                    |
| Indexes | cpIntfAssociationCPID, cpIntfAssociationIfIndex                                                                                                    |
| Descr   | The Captive Portal instance to interface association status.<br>Supported values:<br>active(1) - valid entry<br>createAndGo(4) - creates a new entry<br>destroy(6) - removes an entry |

To add an interface into the list: Set vaule 4 and configure OID as the interface you wanna add.

The interfaces' OID is OID of cpIntAssociationRowStatus + index of cpIntAssociationCPID + index of cpIntAssociationIfIndex.

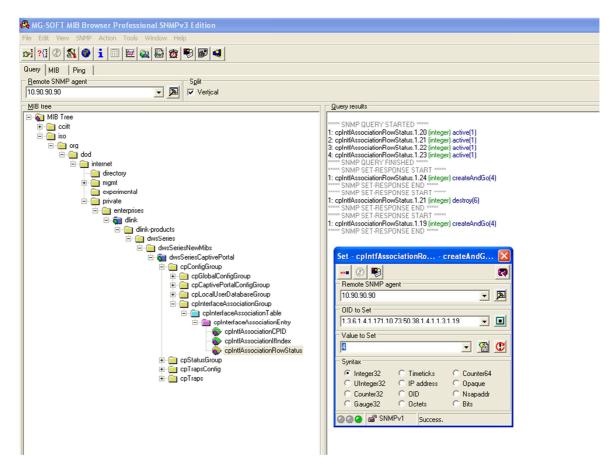

To remove an interface from the list: Set vaule 6 and configure OID as the interface you wanna remove.